Vol 5 N° 2 | Diciembre 2019 p 108 - 121 ISSN: 2412-3730 DOI:http://dx.doi.org/10.22451/3006.nbr2019.vol5.2.10042

# **La Aplicación de un Software en Comprensión de Textos en Inglés para Estudiantes en Perú**

# **The Application of Software for Understanding English Texts for Students in Peru**

**Kevin Mario Laura De La Cruz<sup>1</sup> , Jehovanni Fabricio Velarde Molina<sup>2</sup>**

<sup>1</sup>Maestro en Docencia Universitaria y Gestión Educativa de la Universidad Privada de Tacna -Perú. Docente, UNJBG, Tacna – Perú E-MAIL: [klaurac@unjbg.edu.pe](mailto:klaurac@unjbg.edu.pe)

<sup>2</sup>Doctor en Administración por la Universidad Nacional Jorge Basadre Grohmann de Tacna -Perú Docente, UNJBG, Tacna – Perú. E-MAIL: [jvelardem@unjbg.edu.pe](mailto:jvelardem@unjbg.edu.pe).

**Recepción: 08/09/2019. Aceptación: 02/12/2019. Publicación: 30/12/2019**

**RESUMEN**

Vol 3 N° 2 | Diciembre 2017 pp. … -… ISSN: 2412-3730 DOI:http://dx.doi.org/10.22451/3006.nbr2017.vol3.2.10….

El presente artículo está referido a determinar los resultados de la aplicación Software JClic en la comprensión de textos en el área de inglés, en las estudiantes del nivel secundario de una institución educativa en Perú, en este caso en la I.E.P Santa Ana en el año 2018.

Se desarrolló bajo un diseño pre experimental pretest y postest con un solo grupo luego de la prueba de entrada se utilizó el software JClic a través de computadoras en laboratorios, hasta tomar la prueba de salida finalizando el semestre de estudios.

De un total de 19 estudiantes después de la aplicación software JCLIC, el 89.47% de los estudiantes han alcanzado un nivel logro destacado, el 10.53% de los estudiantes están en el nivel logro esperado, el 0% de los estudiantes están en el nivel en proceso y un 0% de los estudiantes están en el nivel en inicio.

Por los resultados obtenidos se puede afirmar: con la aplicación del software JClic las estudiantes del cuarto grado de

nivel secundario de la I.E.P Santa Ana en el año 2018 han logrado mejorar su nivel en la comprensión de textos en la forma afirmativa del pasado simple en el área de inglés.

**Palabras clave:** innovación, software, enseñanza, inglés, gamificación.

### **ABSTRACT**

The present article is referred to determine the results of the JClic Software application in comprehension of texts in English, in the students of the secondary level of a school in Peru, in this case at Santa Ana High School, in 2018.

It was developed by a preexperimental design pretest and postest with only one group after the pretest, JClic software was used through computers in laboratories, until taking the exit test at the end of the semester of studies.

Of a total of 19 students after CLIC software application, 89.47% of the students have reached an outstanding achievement level, 10.53% of the students are at the expected achievement level, 0%

of the students are at process level, and 0% of the students are at the beginning level.

From the results obtained it can be affirmed: with the JClic software application, the fourth year students at Santa Ana High School, in 2018; they have managed to improve their level in the comprehension of texts in the affirmative form in English, simple past.

**Key Words:** innovation, Software, teaching, english, gamification.

### **INTRODUCIÓN**

Uno de los retos y desafíos de la educación en Perú es lograr que los estudiantes alcancen buenos niveles de aprendizaje y esto únicamente se logrará con ayuda del docente quien es el encargado de brindar una buena enseñanza y orientación a los estudiantes de una manera diferente e innovadora en este caso con ayuda de un software educativo: JClic.

El aprendizaje es un proceso por el cual una persona adquirirá diversas habilidades, conocimientos y conductas,

todo ello forma parte de nuestra vida diaria y cada día se aprende diversas cosas como por ejemplo: nuevas estrategias de aprendizaje. En las instituciones educativas se puede evidenciar el aprendizaje a través de las diferentes asignaturas, en el cual todo estudiante tiene que desarrollar.

Sobre todo el aprendizaje del idioma inglés se ha convertido en un recurso indispensable para todo estudiante o profesional que aspira a un mayor desarrollo personal. En este caso el aprendizaje de verbos en pasado simple, ya que es la base fundamental de la misma, a través de los verbos irregulares y regulares, ya que es proceso en el cual el estudiante tiene que memorizar y aprender ciertas reglas, a través del software JClic se da de una manera dinámica e interactiva, para que el estudiante se interese en ello, y tomé el aprendizaje de una manera divertida y práctica.

Software JClic. Es un software libre que permite crear actividades de acuerdo a su programación, en este caso ligado al aprendizaje del idioma inglés, en la estructura gramatical del pasado simple en la forma afirmativa.

#### **REVISION BIBLIOGRÁFICA**

Estudios entre la comprensión de textos en el área Inglés y software JClic, no se han desarrollado aun con el suficiente nivel de profundidad por lo que en el presente artículo reviste importancia al dar realce al uso de las tendencias tecnologías en la Educación Peruana. Pero para poder abordar de mejor manera el presente artículo se conceptualiza los términos asociado a la comprensión de textos en el área de inglés y Software Jclic.

Según los autores Farroñay, M. (2011) sobre comprensión de textos en inglés menciona que es:

"*Este acercamiento incluye algunas características importante en los estudiantes instrucción leer en un idioma extranjero:*

*Que el fondo cultural de estudiantes juega un papel importante leyendo la comprensión;*

*El L2 (segundo idioma) los lectores deben usar las mismas clases de habilidades como L1 eficaz (primero el idioma) los lectores hacen.*

*La lectura debe integrarse con escribir.*

*Que deben comprometerse los estudiantes en los contextos cooperativo"*

Mientras que Campos (2014), agrega un aspecto a considerar sobre la comprensión de textos en Inglés "Es el proceso de elaborar creativamente un significado apelando a la información o ideas relevantes del texto, relacionándolos con las ideas e informaciones que el estudiante o lector tiene almacenada en su mente (es decir con los conocimientos previos o esquema de conocimiento)" (p. 77). En ese sentido Rodríguez (2012) aporte tres etapas en la comprensión lectora "La comprensión lectora en tres etapas comenzando por las actividades previas a la lectura en las que se encuentran anticipar el contenido, las estructuras gramaticales y el vocabulario, actividades durante la lectura que incluye identificar la idea principal, encontrar detalles, inferir el contexto, reconocer el propósito del escritor y el papel del profesor y actividades posteriores a la lectura que pueden ser trabajo con palabras poco comunes y ejercicios de escritura basados en el tópico del texto, pero en situaciones diferentes (p. 24). Por otro lado Carhuas (2017) sustenta a través del siguiente Paradigma "Los principios teóricos que guían la comprensión de textos en inglés se basan en el Paradigma Socio-Cognitivo-Humanista, el cual buscó contestar a las preguntas planteadas sobre las necesidades de los estudiantes y la sociedad actual. Por ello, es que ha propuesto una educación que considera los siguientes aspectos: (a) Potenciar y desarrollar las capacidades y destrezashabilidades contenidos; y (b) potenciar y desarrollar la dimensión axiológica (valores y actitudes)" (p. 36)

Según Espinola (2018) agrega un aspecto diferente a lo antes mencionado "La lectura debe tener como resultado desarrollar el proceso de comprensión e interpretación de cada palabra. Este proceso les ayuda constantemente para expandir su vocabulario, podrán tener mayor fluidez de palabras y una conversación más segura y precisa. (p. 36)

Mientras Software Jclic tendencia tecnológica orientada a mejorar la habilidad de comprensión de textos en el área de Inglés; Serna (2011) "El software JClic es robusto pues permite obtener informes por cada uno de los estudiantes. Por lo tanto le permite al docente obtener

resultados de la evaluación por cada estudiante participante." Urgilés (2015) "la aplicación de herramientas JClic los estudiantes incrementaron sus conocimientos y como consecuencia subieron en la escala de calificaciones alcanzando un 75,6 % de Aciertos en las respuestas confirmando la hipótesis alternativa planteada en el proyecto". Por otro lado Huerta (2016) "El software JClic es una herramienta educativa muy útil que permite al usuario realizar actividades múltiples: rompecabezas, asociaciones, sopas de letras, palabras cruzadas, actividades e identificación, de exploración, respuesta escrita, actividades de textos, etc. Está dirigido a todos los niveles educativos." En este punto Pérez (2014) fortalece lo mencionado anteriormente al decir que JClic "Es un programa de computadoras interactivo, donde el estudiante puede realizar una gran cantidad de actividades educativas en forma lúdica. Este programa está secuenciado en varias partes, cada una de las cuales tiene una finalidad específica de aprendizaje. También el programa JClic tiene la característica de ser de corrección inmediata por parte de él mismo".

Según La Cruz (2014) "JClicAuthor permite crear y organizar las bibliotecas de proyectos y escoger entre diversos entornos gráficos y opciones de funcionamiento asimismo permite ejecutar actividades desde unidades de almacenamiento o desde la red sin necesidad de estar conectados a Internet."

### ANÁLISIS COMPARATIVO

#### **Tabla 01: Variable independiente**

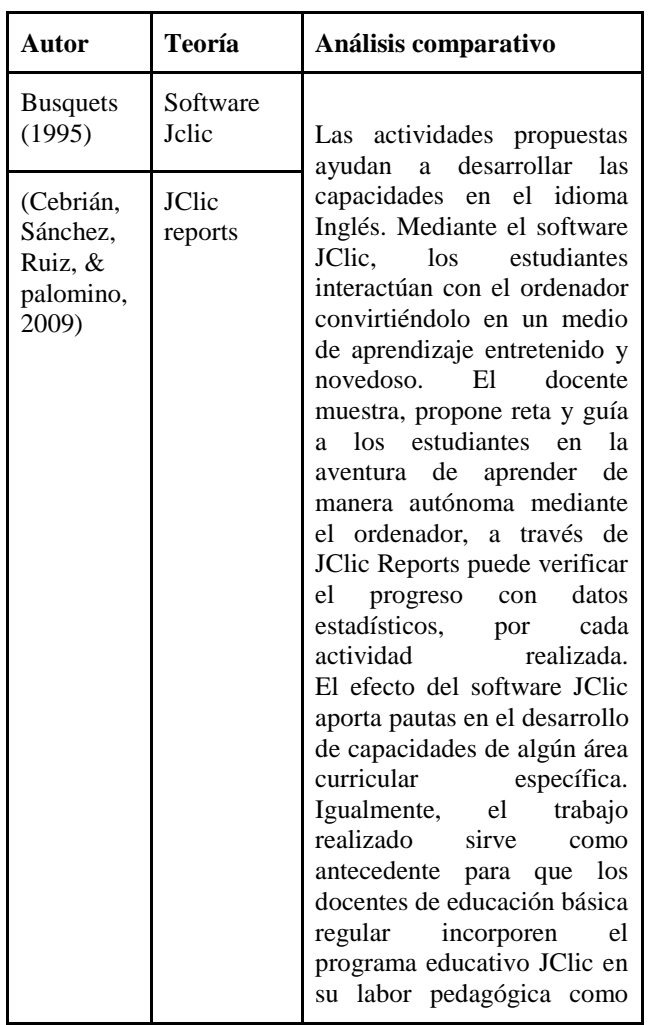

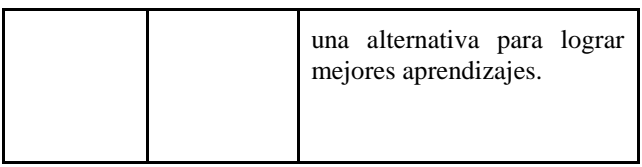

Fuente: *Elaboración propia.*

#### **Tabla 02: Variable dependiente**

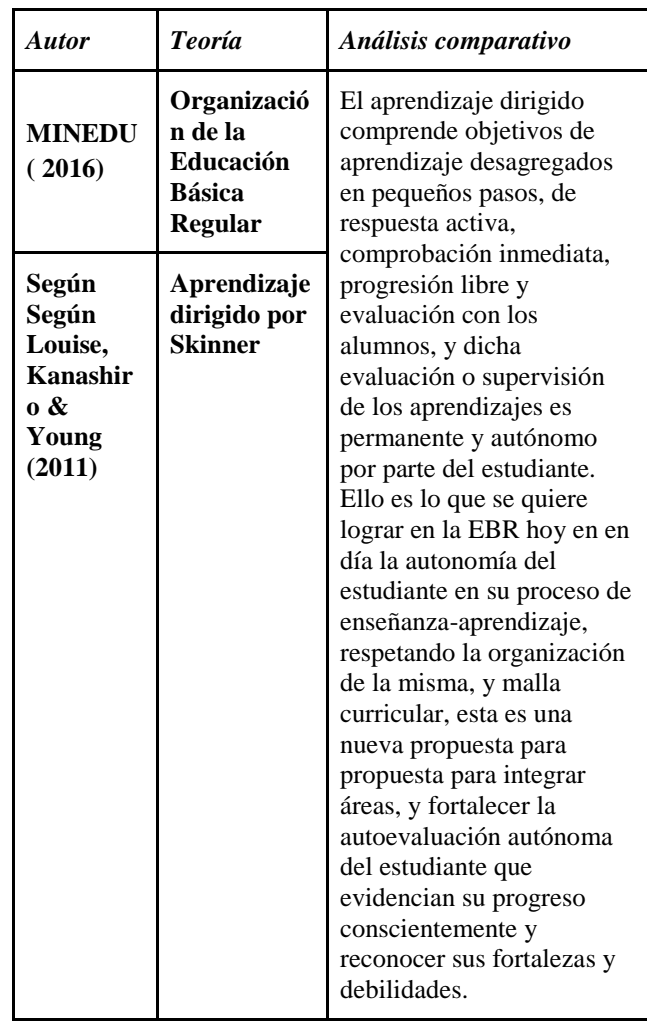

Tabla 2. *Elaboración propia* 

**MÉTODO**

### **VARIABLES**

**Variable Independiente**

### **Denominación de la variable**

Software JClic

### **Indicadores de medición**

- Pertinencia: Dificultad según el grado (o la edad).En este caso se trabajó con el cuarto grado de nivel secundario nivel básico de una institución educativa privada.
- Flexibilidad: Que permita hacer frente a las situaciones circunstanciales.
- Adaptación: Que sea aceptado y recomendado por los(as) participantes.

## **Escala de medición**

No se considera porque con el resultado de la investigación se establece si mejora el nivel de comprensión de textos o no.

### **Variable Dependiente**

## **Denominación de la variable**

Comprensión de textos en forma afirmativa del pasado simple

### **Indicadores**

Se consideró trabajar con dimensiones e indicadores en la presente investigación:

Dimensión 1: Obtiene información del texto escrito

- Identifica verbos regulares e irregulares en pasado simple.
- Reconstruye la secuencia de un texto.

### Dimensión 2:

- Deduce significado de palabras y frases.
- Deduce las funciones de personajes, objetos y lugares.
- Deduce el tema
- Deduce el propósito del texto

## **Escala de medición**

A través de una prueba escrita tomando en cuenta la siguiente escala, según Baremos:

 $0 - 5$ : en inicio 6 – 10: en proceso 11 – 15: logro esperado 16– 20: logro destacado

#### **Variables intervinientes**

No se consideraron variables intervinientes.

### **TIPO DE INVESTIGACIÓN**

El tipo de investigación fue aplicada porque se trató de modificar hechos realizados que ocurren en la actualidad, además sirvió para identificar problemas sobre los que se deben intervenir como para definir las estrategias de solución.

### **DISEÑO DE LA INVESTIGACIÓN**

El diseño de la investigación es preexperimental pretest y postest con un solo grupo.

#### **ÁMBITO DE ESTUDIO**

La presente investigación es micro regional y se llevó a cabo en la I.E.P Santa Ana de la ciudad de Tacna, tomándose un bimestre académico.

### **POBLACIÓN Y MUESTRA**

#### **Unidad de estudio**

La unidad de estudio estuvo constituida por las estudiantes matriculados del cuarto año de nivel básico del nivel secundario en la I.E.P

Santa Ana en el año 2018. Alumnas del VII Ciclo.

#### **Población**

La población fue de 64 estudiantes del cuarto grado del nivel secundario en la Institución Educativa I.E.P Santa Ana en el año 2018 en Perú.

#### **Muestra**

La muestra fue de 19 Estudiantes del cuarto grado de nivel secundario ubicadas en el nivel básico del área curricular de inglés en la I.E.P Santa Ana en el año 2018 en Perú.

La muestra fue no probabilística porque la elección de los elementos no dependió de la probabilidad, sino de causas relacionadas con las características de la investigación o los propósitos del investigador. (Hernandez, Fernandez, & Baptista, 2014)

Para el cálculo del tamaño de la muestra para estimar una media siguiendo el mismo razonamiento que para la estimación de proporciones, a partir de la fórmula del IC de la media se obtiene la fórmula para calcular el tamaño de la muestra necesario para estimar una media (Gallego, 2004):

La fórmula para el cálculo de muestra fue:

$$
n = \frac{Z_{\alpha}^{2} \cdot DE^{2}}{d^{2}}
$$
  
n =  $\frac{1.96^{2} \cdot (4.39)^{2}}{2^{2}}$   
n = 18.5089  
n = 19

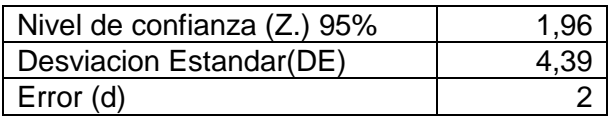

*Nota: Se estableció un nivel de confianza del 95% y una precisión de 2 puntos (la diferencia entre la media de la calificación y de la muestra, será ≤ 2 puntos; faltaría por conocer la (DE). Que se supone se ha obtenido de la muestra piloto que fue de 20 estudiantes. Por lo que el número mínimo de estudiantes para la muestra será de 19.*

### **TÉCNICAS E INSTRUMENTOS**

#### **Técnicas**

Se trabajó con la técnica **examen de conocimientos** para medir el nivel de comprensión de textos en la forma afirmativa del pasado simple en el área de inglés.

#### **Instrumentos**

Se trabajó con el instrumento Prueba escrita, a través de una prueba de entrada y salida.

#### **RESULTADOS**

Diferencia entre "Comprensión de textos en el área de Inglés" antes y después de la aplicación Software Jclic" en el año 2018.

**NIVEL DE COMPRENSIÓN DE TEXTOS GRUPO EXPERIMENTAL TOTAL PRE TEST POST TEST n % n % n %** INICIO 0 0.00 0 0.00 0 0.00 PROCESO 12 63.16 0 0.00 12 31.58 LOGRO ESPERADO 5 26.32 2 10.53 7 18.42 LOGRO DESTACADO 2 10.53 17 89.47 19 50.00

**TOTAL 19 100.00 19 100.00 38 100.00**

**Tabla 03:** Institución Educativa Privada Santa Ana, estudiantes del nivel secundario, según "Nivel de comprensión de textos en el área de inglés" antes y después de la aplicación software JClic en el año académico 2018.

Fuente: *Elaboración propia, basada en prueba escrita dirigida a las estudiantes.*

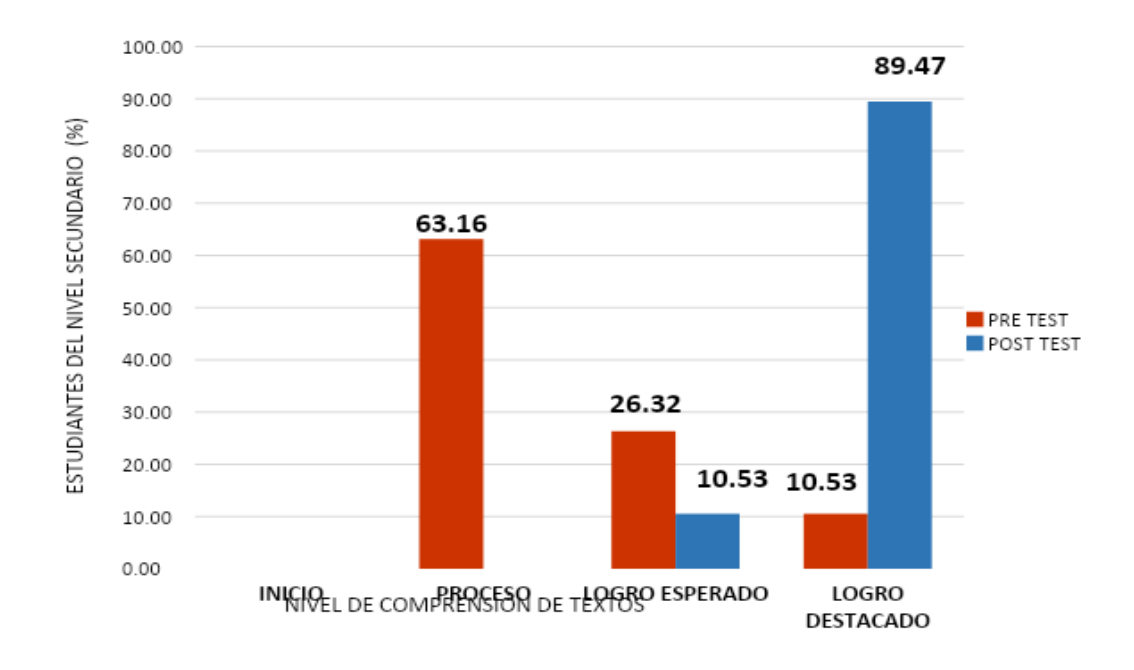

Figura N° 01: Institución Educativa Privada Santa Ana, estudiantes del nivel secundario, según "Nivel de comprensión de textos en el área de inglés" en el año académico 2018. Fuente: *Elaboración propia, basada en prueba escrita dirigida a las estudiantes.*

De los 19 estudiantes evaluados en el presente estudio obtenidos en la tabla N° 03 tenemos que:

Antes de la aplicación del uso del software JClic, más de la mitad de las estudiantes se encontraban en un nivel de comprensión de texto de "Inicio" esto quiere decir, el 63.16% de las estudiantes tenían dificultades en la comprensión de textos en el área de inglés, seguidamente un poco más de la quinta parte se encuentra en un nivel de "Proceso" es decir un 26.32% de las estudiantes están en camino a lograr un buen nivel de

comprensión oral en el área de inglés. Y más de la décima parte de las estudiantes se ubican en un nivel de "Logro esperado" es decir el 10.53% de las estudiantes lograron un buen nivel de comprensión de textos en el área inglés en un tiempo programado, y finalmente ningún estudiante se encontraba en un nivel de logro destacado.

Mientras tanto después de la aplicación del uso del software JClic, casi en la totalidad de las estudiantes se encontraban en un nivel de comprensión de texto de "Logro destacado" esto quiere

decir, el 89.47% de las estudiantes llegaron a tener un buen nivel en la comprensión de textos en el área de inglés, seguidamente un poco más de la décima parte se encuentra en un nivel de "Logro esperado" es decir un 10.53% de las estudiantes han logrado un buen nivel de comprensión de texto en el área de inglés, y finalmente ningún estudiante se encontraba en un nivel de proceso menos aún en un nivel de inicio.

### **CONCLUSIONES/SUGERENCIAS**

### **CONCLUSIONES**

Con los datos mostrados en el presente artículo podemos emitir conclusiones ecuánimes sobre la funcionalidad e impacto de la aplicación de un software en la comprensión y mejoramiento de la escritura de Idioma Inglés de los estudiantes en Perú. A continuación se destaca los resultados del estudio:

El nivel de comprensión de textos en la forma afirmativa del pasado simple en el área de inglés, antes de la aplicación software JClic en las estudiantes del cuarto grado de nivel secundario de la I.E.P Santa Ana en el año 2018, la mayoría de las estudiantes se encuentran en proceso (12 estudiantes) que representan el 63.16% de las estudiantes que rindieron la prueba de entrada.

El nivel de comprensión de textos en la forma afirmativa del pasado simple en el área de inglés, después de la aplicación software JClic en las estudiantes del cuarto grado de nivel secundario de la I.E.P Santa Ana en el año 2018, en su mayoría las estudiantes se encuentra en logro destacado (17 estudiantes) que representan el 89.47% de las estudiantes que rindieron la prueba de entrada.

### **SUGERENCIAS O PROPUESTA**

JClic genera cambios innovadores en los procesos de enseñanzaaprendizaje, es por ello que el docente debe de utilizar de manera óptima el software; incorporando y almacenando material que considere necesario para las estudiantes; depende del contexto en el que se trabaje.

Se recomienda a los docentes que sumen a sus métodos de enseñanza el software JClic sin dejar de utilizar las demás estrategias, JClic dio resultados exitosos en su utilización, es un software de ayuda para el docente que contribuye en el mejoramiento de las destrezas en la comprensión de textos en el área de Inglés en la forma afirmativa del pasado simple, más no en todo en el aprendizaje de la materia.

Se recomienda a los docentes de las diferentes áreas que utilicen diferentes técnicas que les permitan tener los mejores resultados en las asignaturas que les corresponda. Porque contiene componentes motivacionales, nuevos que tienen mejor acceso y aceptación por parte de los estudiantes permitiendo una mejor enseñanza del idioma inglés.

Se recomienda al docente involucrar activamente a los estudiantes en el uso del software JCLIC; haciéndole conocer el objetivo y los beneficios que emergerá de la misma. Cabe resaltar que parte del desarrollo de la autonomía de un estudiante y la autoevaluación constante; además de entender el proceso de aprendizaje en el que está envuelto.

### **BIBLIOGRAFÍA**

- Bolaños, S. (2011). Crear y publicar con las TIC en laescuela. . Colombia: Sello Editorial Universidad de Cauca.
- Busquets, F. (1995). Computadores para educar. Colombia: Universidad del Cauca.
- Castillo, M. R. (2015). Uso de la herramienta JCLIC para mejorar la destreza de escritura del Idioma Inglés en los estudiantes del primer año de Bachillerato Paralelo "B" de la unidad educativa " Alessandro Volta" Año lectivo 2014-2015.
- Cebrián, Sánchez, Ruiz, & palomino. (2009). El impacto del tic en los centros educativos. Síntesis. España. pp 137. España: pp 137.
- Cisternas, L. (08 de Abril de 2009). El juego y las TIC: aprendiendo un segundo idioma. Recuperado el Recuperado el 25 de abril de 2012, de http://www.redenlaces.cl/cedoc\_p

ublico/1250703958INFORME\_FI NAL\_juego.pdf

- Cortés, M. (2001). Guía para el profesor de idiomas.
- Educando. (27 de Octubre de 2009). El portal de la educación dominicana. Recuperado el Recuperado el 10 de abril de 2012, de http://www.educando.edu.do/artic ulos/docente/importancia-de-lasticen-el-proceso-de-enseanzaaprendizaje/
- Farroñay, M. (2011). Aplicar el programa Hot Potatoes para mejorar la comprensión lectora en el área de inglés en los educandos del tercer grado de educación secundaria, de la Institución Educativa "San Martín de Tours" distrito Pomahuaca, Cajamarca Perú en el año 2011. Pomahuaca, Cajamarca, Peru.
- Firnás, A. I. (2002). Creación de actividades educativas multimedia con JClic. Obtenido de https://clic.xtec.cat/docs/JClic\_ref erencia.pdf
- Gallego, C. F. (2004). Cálculo del tamaño de la muestra. Barcelona, España: Matronas Profesión 2004; vol. 5, n. º 18.
- Hernandez, S., Fernandez, C., & Baptista, P. (2014). Metodología de la investigación. 6ta edición. México: McGraw Hill.
- Lathan, C., Oxeden, C., & Seligson, P. (2013). American English File 1 Second Edition.
- Louise, M., Kanashiro, Y., & Young, A. M. (2001). Modelos Psicológicos de la instrucción. Lima.
- Medina, I. (03 de Marzo de 2007). El uso adecuado de las TIC en el aula. Recuperado el, de: http://www.ellapicero.net/node/13 01
- MINEDU. (2016). Currículo Nacional. Obtenido de Ministerio de Educación del Perú: http://www.minedu.gob.pe/curricu lo/pdf/curriculo-nacional-2016- 2.pdf
- Munera, E. K. (07 de Agosto de 2007). Estrategias de Enseñanza para el

aprendizaje del inglés en el grado primero y segundo de la básica primaria.

- Navarro, B. (2006). Conocimiento previo y comprensión lectora, en voces multiples. Lima: Revista el Departamento de Linguistica y Literatura de la Universidad Nacional Federico Villarreal.
- Phillips, J. K. (2007). Foreign Language Education: Whose Definition? The Modern Language Journal, 91(2), 266–268. ISSN 00267902.
- Sarmiento, E. (2009). "Como Aplicar las Tics en el Aula en la asignatura de Inglés... Quito.
- Serna, R. (2011). Software JClic en los aprendizajes esperados de la geometría en los estudiantes repitentes de la I. E. Nuestra Señora de las Mercedes Huanuco-2011. Huanuco, Huanuco, Perú.
- Tizón, G. (2008). Las TIC en educación. Obtenido de de .http://books.google.com.pe/book s?id=5e1tAgAAQBAJ&hl=es&sou rce=gbs\_ navlinks\_s.
- Urgilés, M. (2015). Uso de la herramienta JCLIC para mejorar la destreza de escritura del Idioma Inglés en los estudiantes del primer año de Bachillerato Paralelo "B" de la unidad educativa " Alessandro Volta" Año lectivo 2014-2015. .
- Zona Jclic. (s.f.). Zona Jclic. Recuperado el consultado: Septiembre 2014, de http://clic.xtec.cat/es/jclic/howto.ht

m]